# Python and R, when in Rome

Jim Harner & Soren Harner, SDSS 2020

# **Origins**

# **R**

- First stable release in 2000
- An implementation of S in 1976
- Inspired by XLisp-Stat and Scheme
- Environment for statistical computing and graphics
- Statisticians, researchers, and analysts
- Written and extended in C/Fortran

# **Python**

- Published to alt.sources in 1991
- Object-oriented and functional, inspired by SETL and Haskel
- Programming for everyone
- Extended with NumPy and Pandas for data science
- Software Developers
- Written and extended in C

### Statistics and Natural Sciences

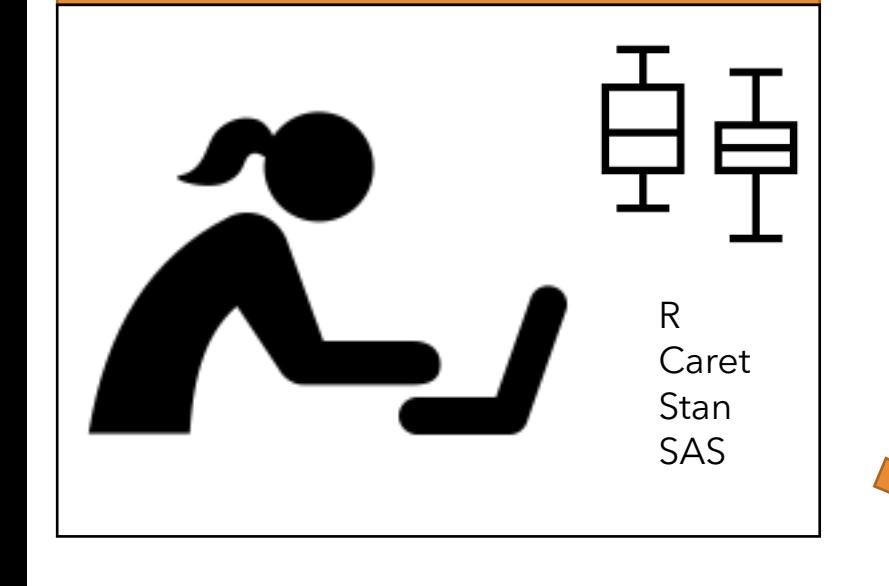

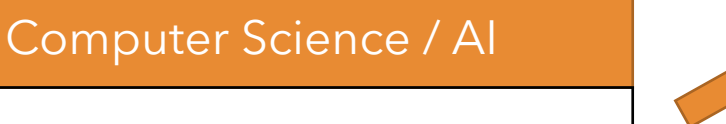

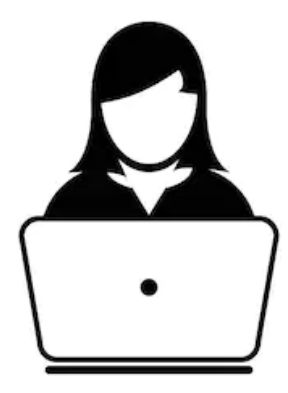

Python Java Hadoop/Spark SciKit-Learn **Tensorflow** GPU/Cuda Docker/ K8s

### Data Science

Tidy Dataframes Notebook workflows Data pipelines Vectorized Computation Functional programming SQL-like queries

### Business Intelligence

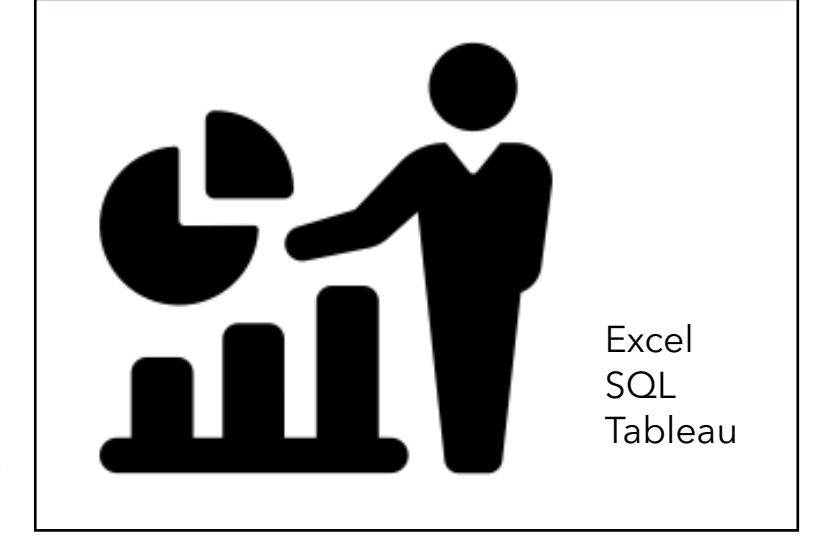

Physical Sci and Engineering

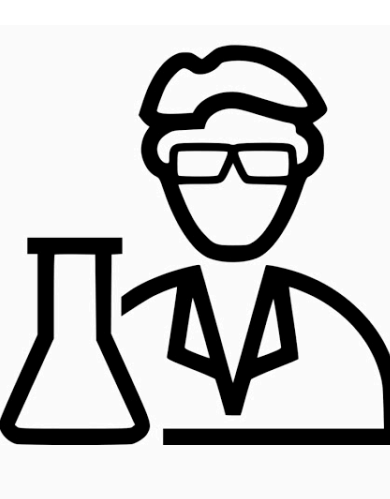

Matlab Fortran Python Numpy Scipy Matplotlib

# Sharing and Borrowing Code and Workflows

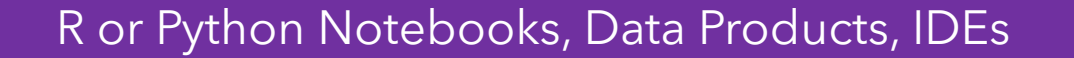

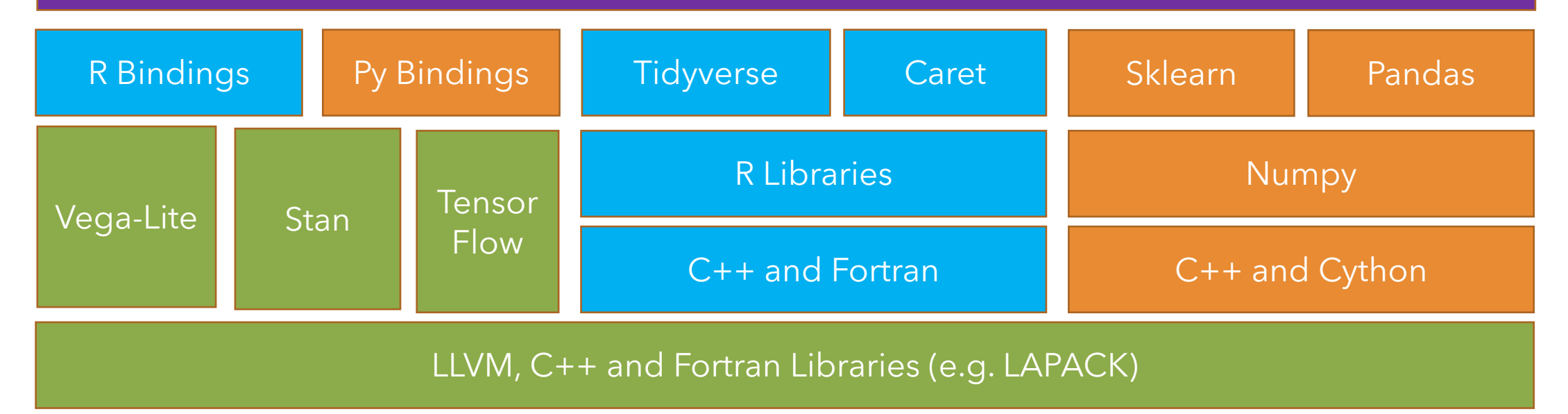

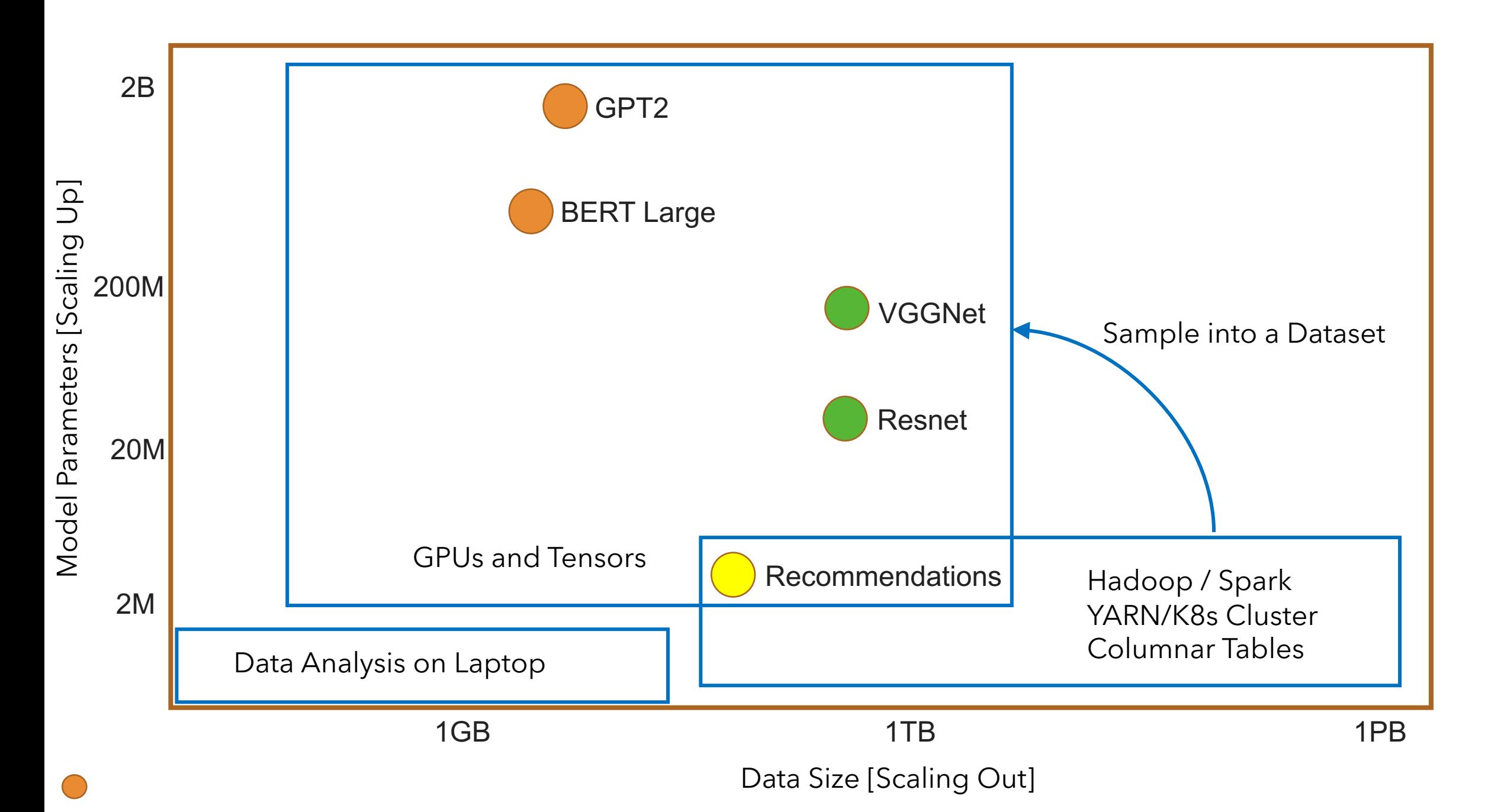

### Statistics and Natural Sciences

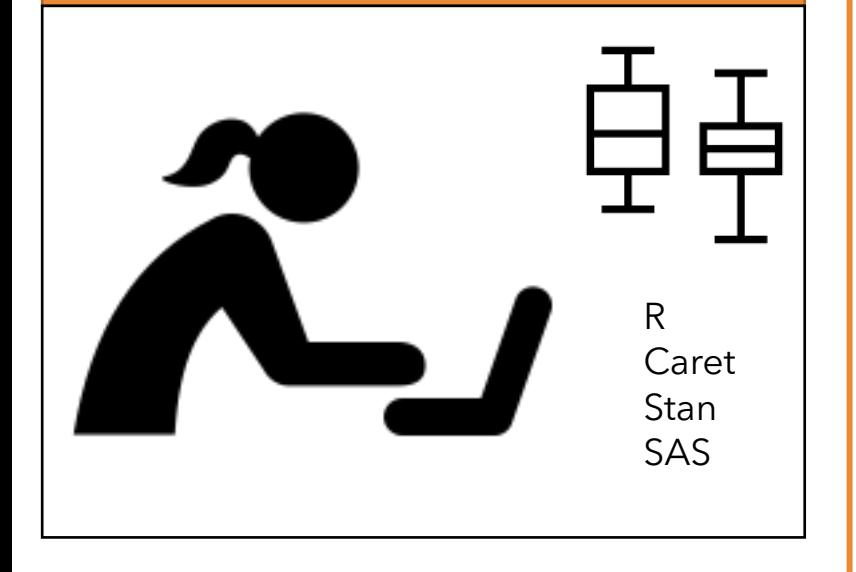

### Computer Science / AI

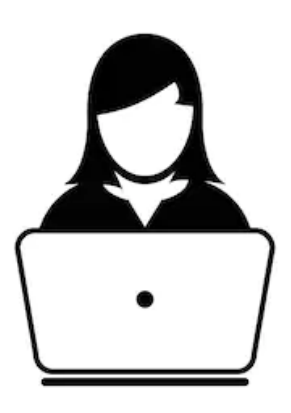

Python Java Hadoop/Spark SciKit-Learn **Tensorflow** GPU/Cuda Docker/ K8s

### **Data Science and Analytics Engines**

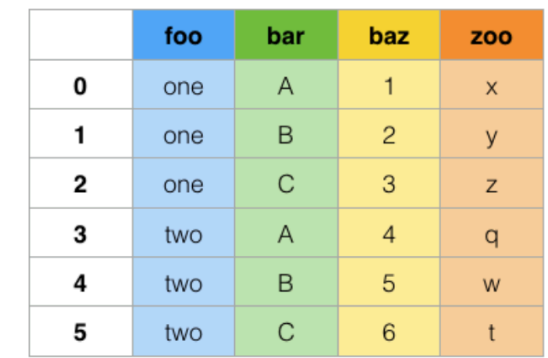

**DataFrames** Dpylr, Pandas, Spark, Rapids Based on Arrow

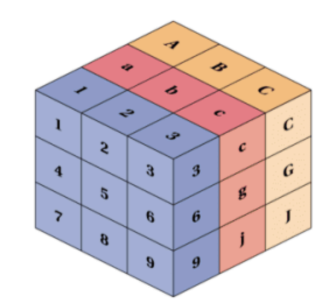

### **GPU Tensors and Graphs** TensorFlow, PyTorch, Rapids

### Business Intelligence

Excel SQL Tableau

### Physical Sci and Engineering

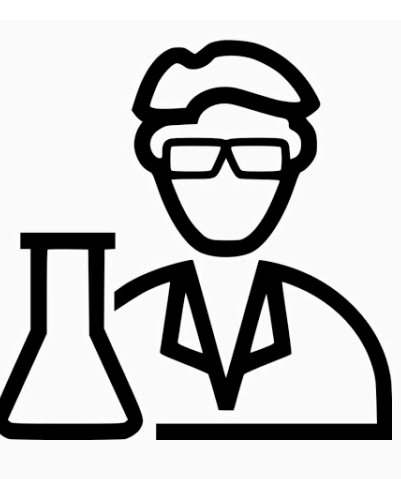

Matlab Fortran Python Numpy Scipy Matplotlib

# Tensors are the structure for DL and ML

- N-dimensional typed arrays
- Input and Output of PyTorch and TensorFlow
- Images, signals, series, encoded natural language
- The shape is a tuple with the tensor dimension
- Contiguous memory, except when sparse
- Mappable to GPU memory

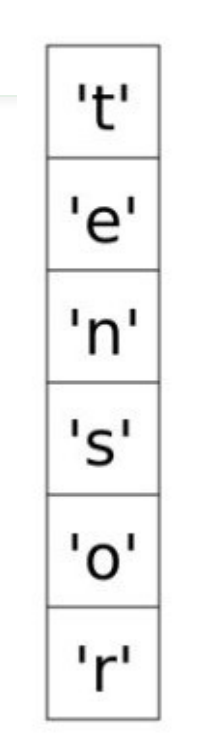

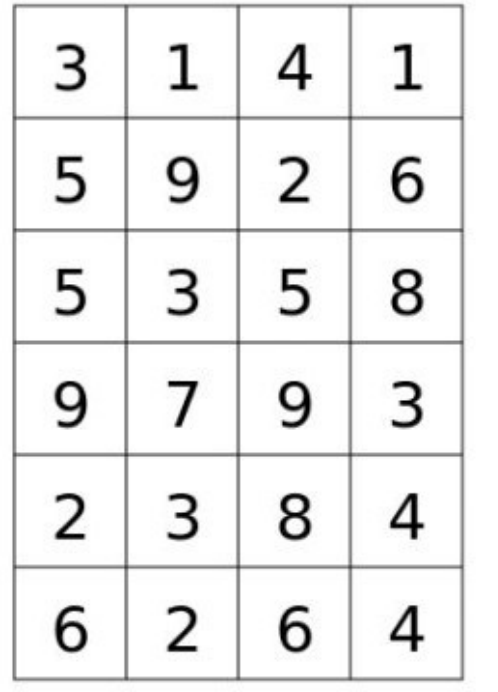

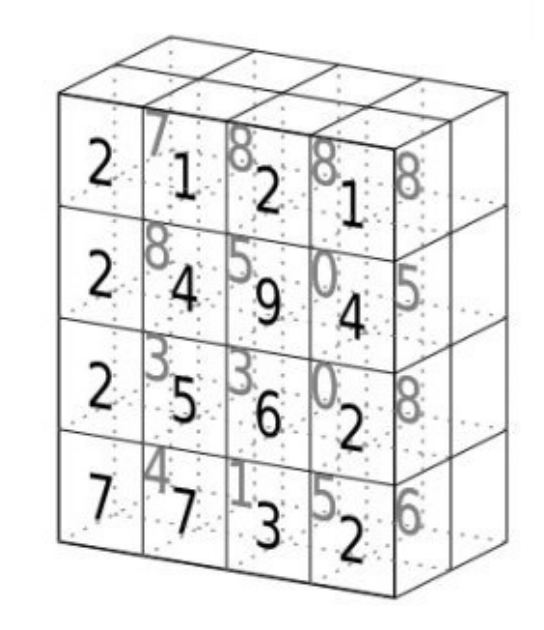

Graphs are the structure for relationships and connections

- Made of nodes and edges
- Edges have weights and types
- Nodes represent things
- Algorithms to quantity and visualize structure
- Planning, Fraud, Recommendations
- Probabilistic reasoning
- A tensor, possibly very sparse

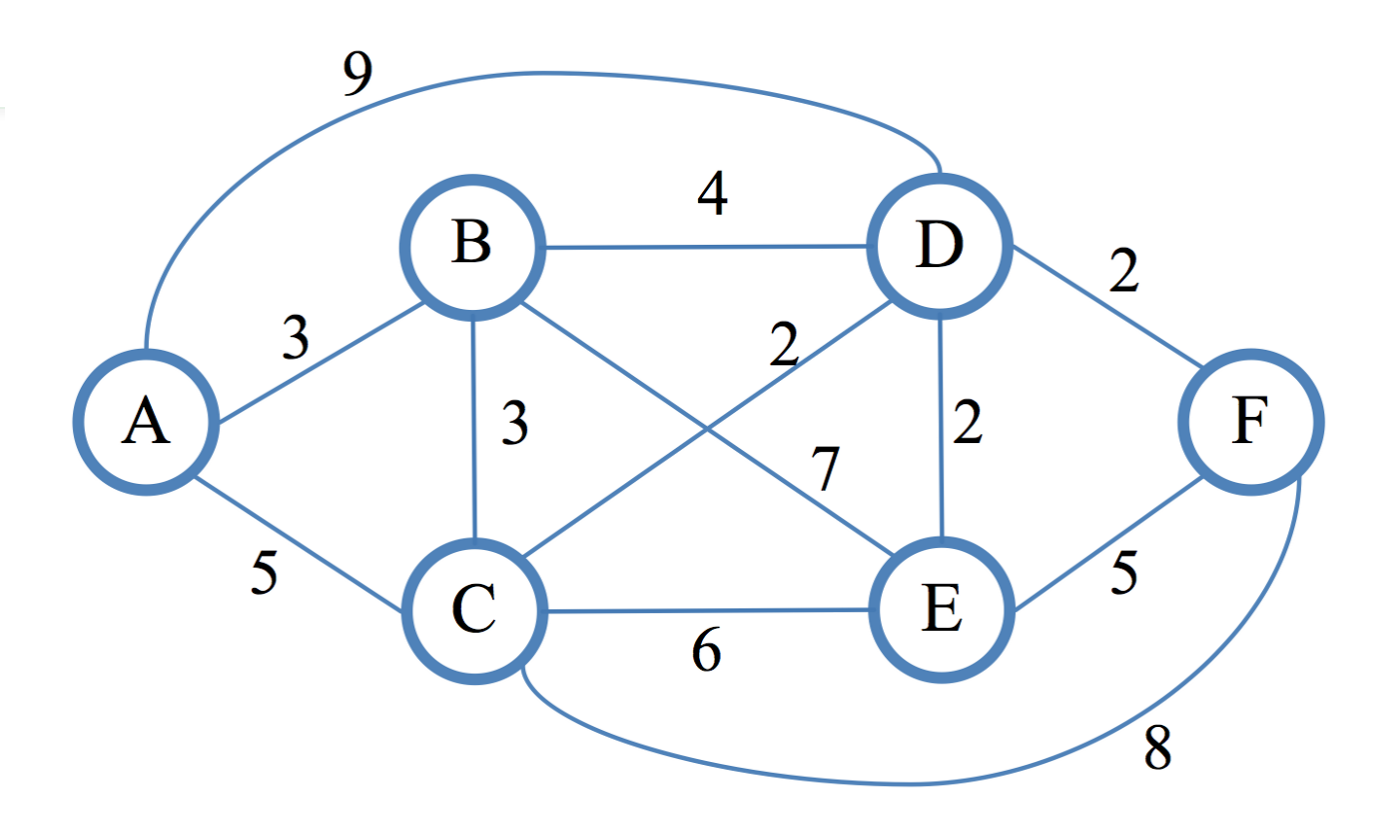

# Data frames are the structure for rectangular data

- Each row is an observation
- Each column represent a var
- Cells are values
- Uniform APIs for transformations
- Leverages columnar memor

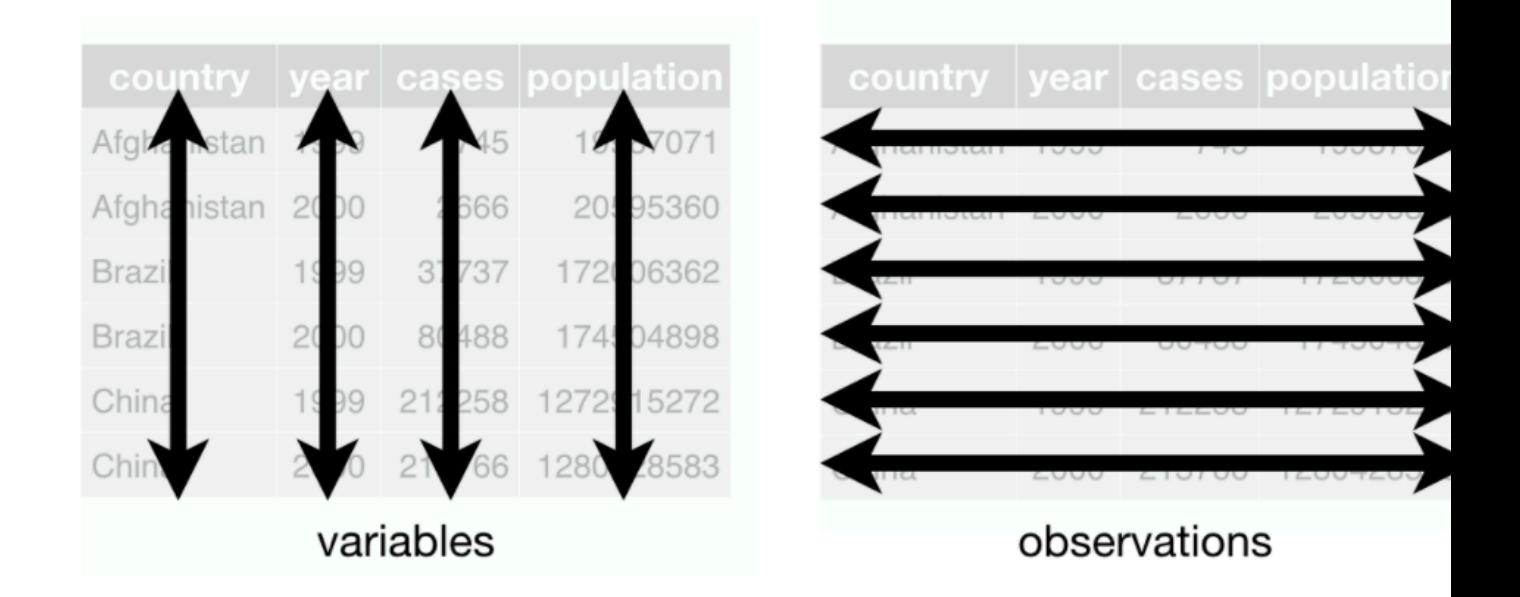

Hadley Wickham, Tidy Data, http://www.jstatsoft.o

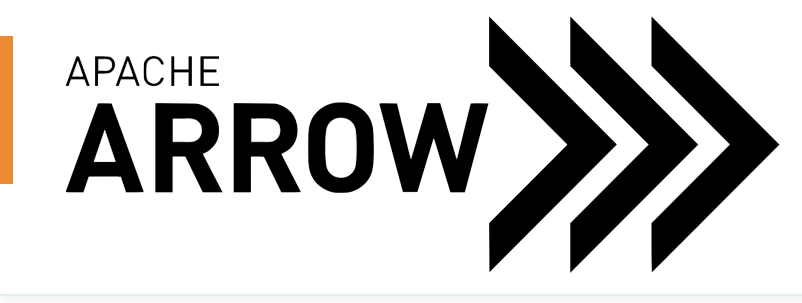

Columnar In-Memory representation that can be broken into batches

Data is organization for SIMD vectorization and GPU computation with "device" support

Apache Arrow is a crossplatform specification for tensors and data frames

Serialization and RPC without parsing based on Arrow IPC and Flight

Pass pointers between languages, frameworks, and processes without copying with Plasma

Integration with filesystems and on-disk formats, e.g. Parquet, with Arrow FS

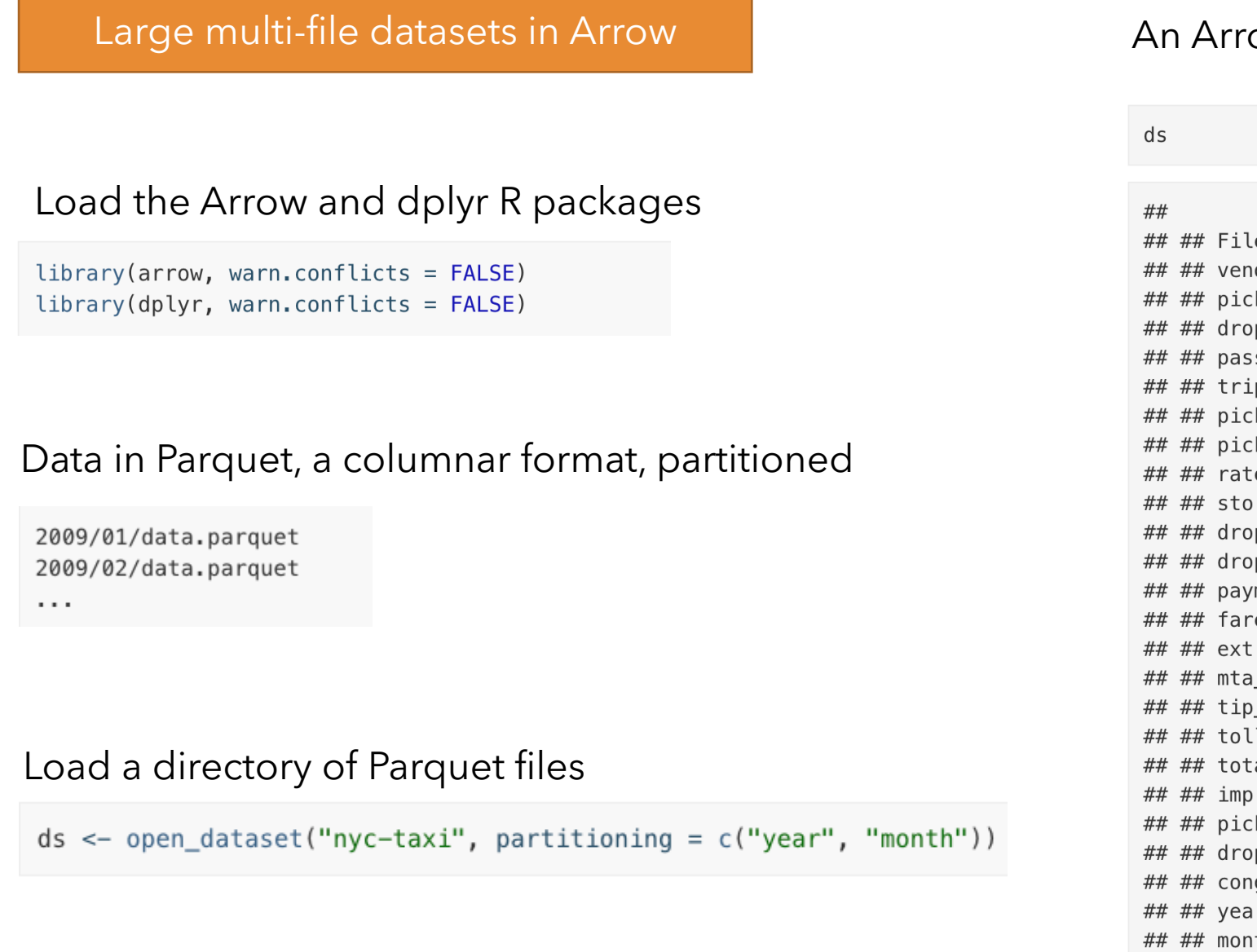

## https://arrow.apache.org/docs/r/articles/dataset

##

## See \$m

### Arrow integration with dplyr

```
system.time(ds %>%
  filter(total_amount > 100, year == 2015) %>%
  select(tip amount, total amount, passenger count) %>%
  group by (passenger count) %>%
  collect() %>%
  summarize(
   tip_pct = median(100 * tip_amount / total_amount),
   n = n()\frac{9}{6} >%
 print()
```
#### ##

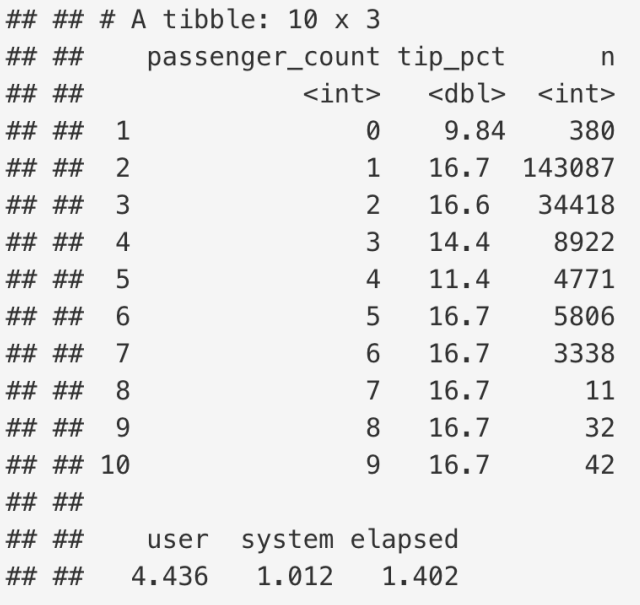

This is an operation on 2 billion rows under 2 seconds on a laptop.

Data is pulled into memory on collect. Until then, evaluation is lazy, allowing filtering and selecting to small slices, even ignoring some files.

# **Full Support** C++, Python, Java

Programming Languages with Arrow

# **Specific Use-Cases**

R, C#, Gandiva, Go, JavaScript, MATLAB, Ruby, Rust

# Efficient memory layout

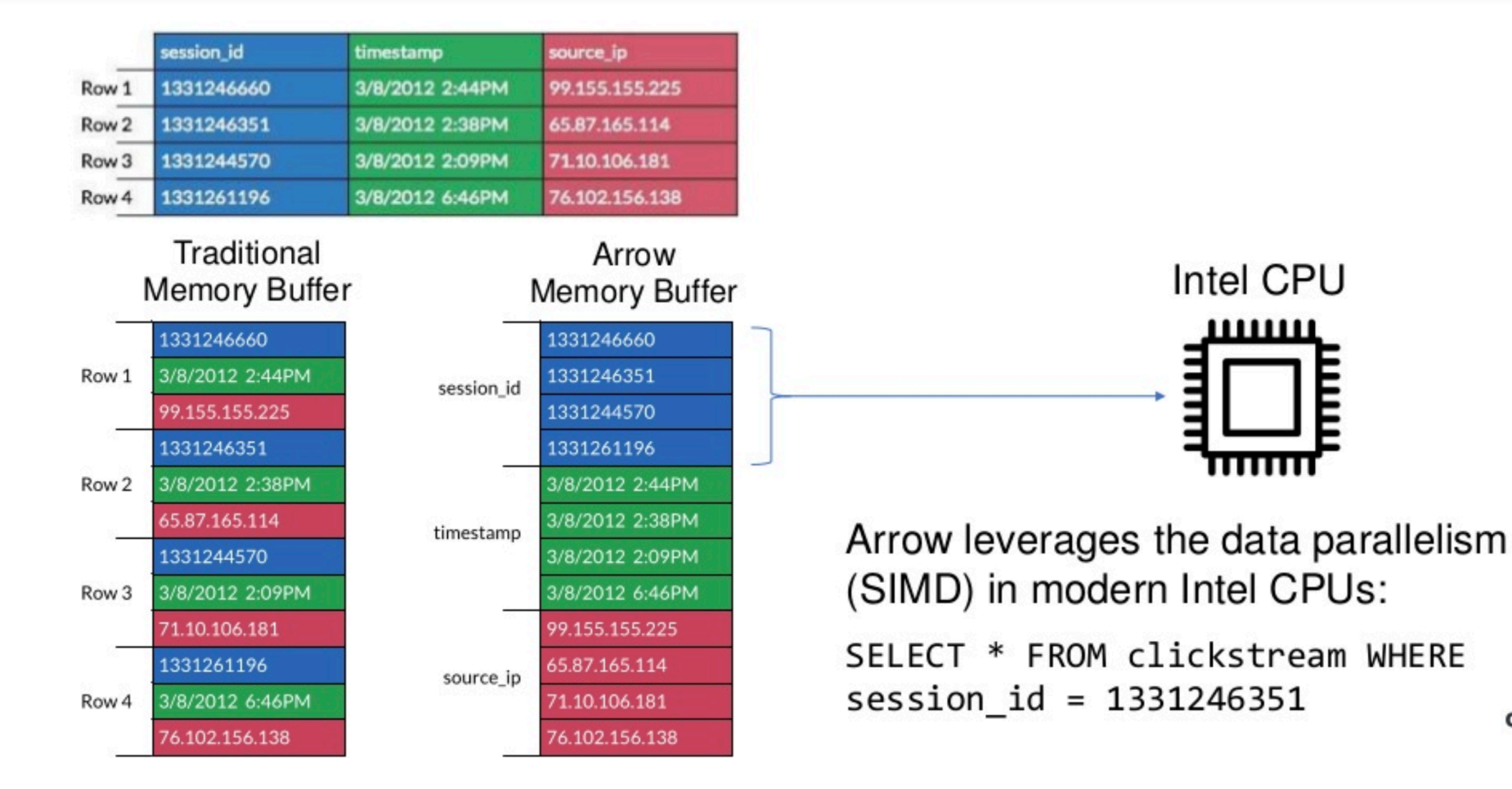

dremio

# Scaling Out

**Streaming Format** 

# Stre[aming](https://www.slideshare.net/dremio/building-a-virtual-data-lake-with-apache-arrow)  and Persisting

Schema **Record Batch Record Batch Record Batch Record Batch** 

https://www.slideshare.net/dremio/building-a-virtual-d

# Integration minimizing copies and parsing

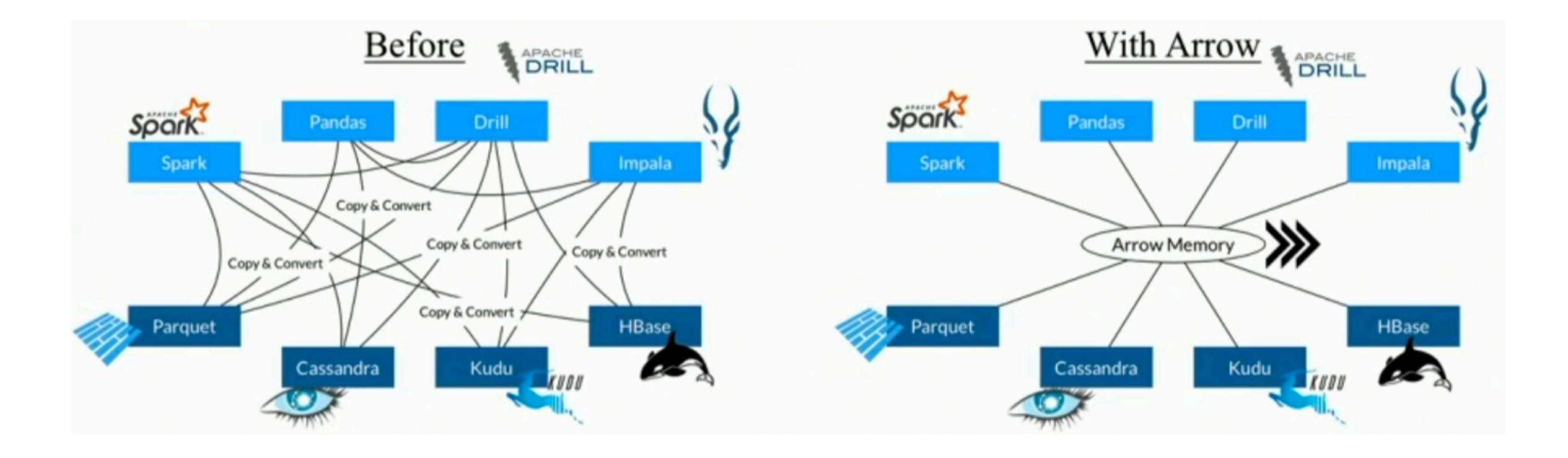

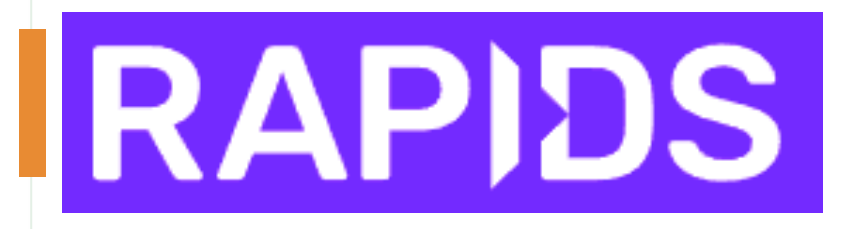

Scale up data frames based on Arrow, such as group by, sort, summarize, etc.

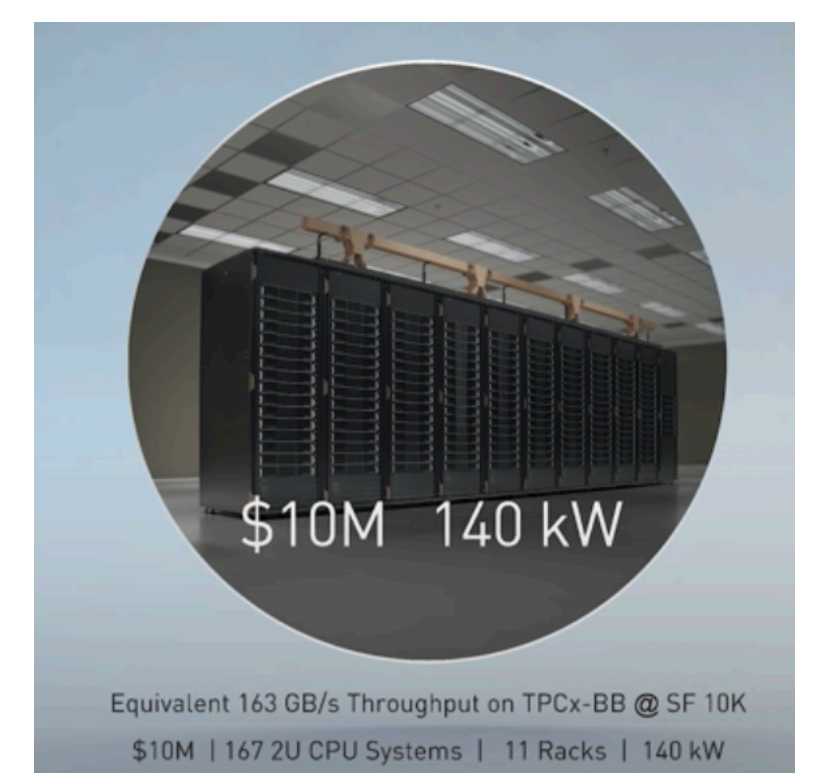

Accelerate graph algorithms, such connected components, cores, shortest path, etc.

GPU ML implementations for clustering, regression, classification

Cluster with Spark on GPUs, 5x the price performance as the prior SOTA on TPCx-BB

### Pandas-like Data Frames on GPU

```
import cudf, io, requests
from io import StringIO
```
url = "https://github.com/plotly/datasets/raw/master/tips.csv"  $content = requests.get(url).content.decode('utf-8')$ 

```
tips df = \text{cudf.read } \text{csv}(StringIO(\text{content}))tips_df['tip_percentage'] = tips_df['tip'] / tips_df['total_bill'] * 100
```
# display average tip by dining party size print(tips\_df.groupby('size').tip\_percentage.mean())

### E.g. Sorting 1B records in 4 seconds on 2 x V100 GPUs on Dask

### XGBoost on the GPU

```
# instantiate params
params = \{\}
```

```
# general params
general params = \{ 'silent': 1 \}params.update(general params)
```

```
# booster params
n qpus = 1 # change this to -1 to use all GPUs available or 0
booster params = \{\}
```

```
if n qpus l = 0:
   booster params['tree method'] = 'gpu hist'
   booster params['n gpus'] = n gpus
params.update(booster params)
```

```
# learning task params
learning task params = \{\}if classification:
    learning task params['eval metric'] = 'auc'
   learning task params['objective'] = 'binary: logistic'
else:
    learning task params['eval metric'] = 'rmse'
   learning task params['objective'] = 'reg:squarederror'
params.update(learning task params)
print(params)
```

```
# model training settings
```

```
evallist = [(dvalidation, 'validation'), (dtrain, 'train')]num round = 100
```
 $bst = xqb.train(params, dtrain, num round, evallist)$ 

# Feeding Models

Arrow as common format for Deep Learning frameworks

Tensors, not data frames, representing images, encoded text, etc., not typed columns

DL frameworks are expanding into probabilistic programming and HPC

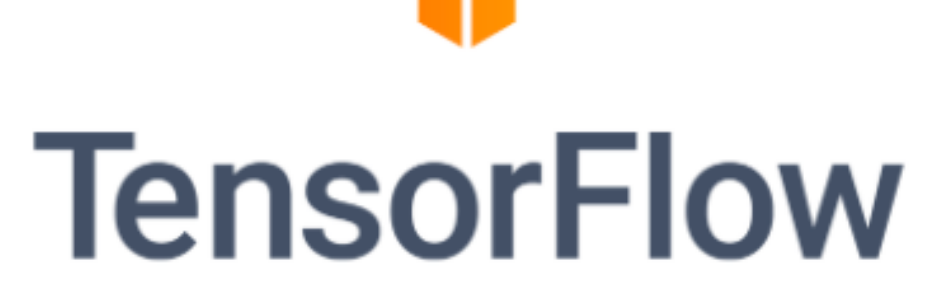

# *C* PyTorch

# Running Python and R workloads

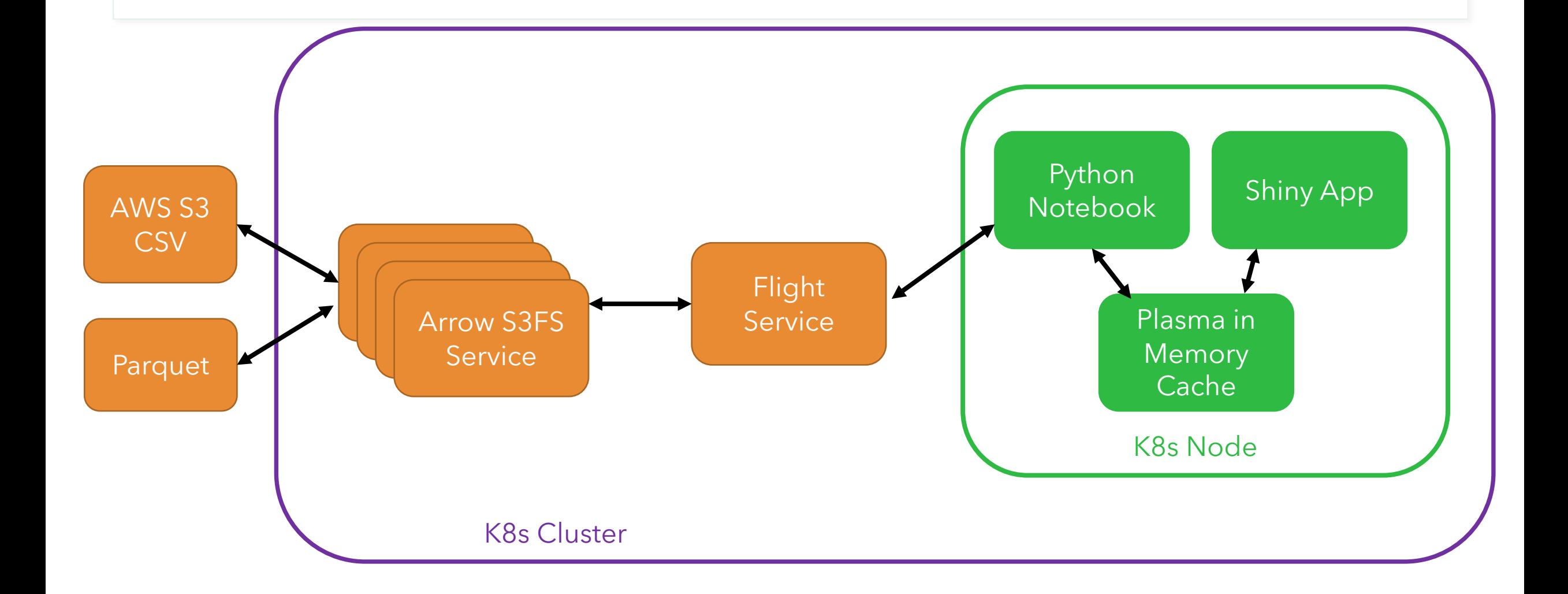

# R & Python, when in Rome…

- Data analysis and statistics, mostly R
- Deep Learning, software development, and data engineering, mostly Python
- Build on the same foundation with compatible data structures, thanks to Arrow's data frames, to achieve scale

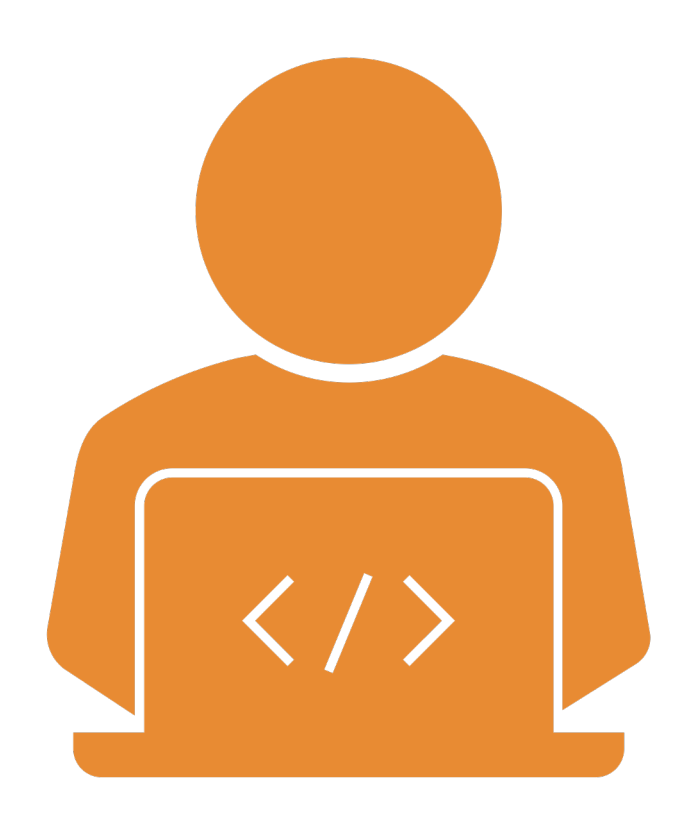

# Or something else?

- Swift for TensorFlow is fast, safe, provides differential programming with LLVM support
- Julia has appeal of Matlab and speed of C with built in parallelism
- Rust implements a distributed database based on Arrow

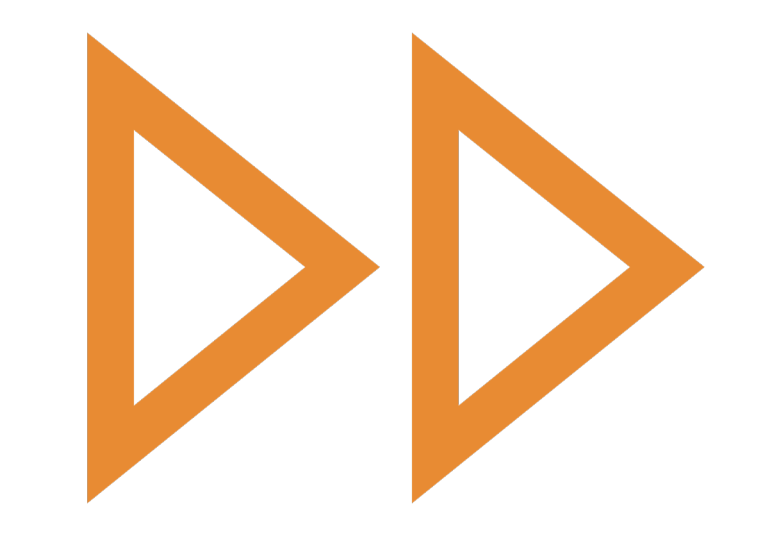